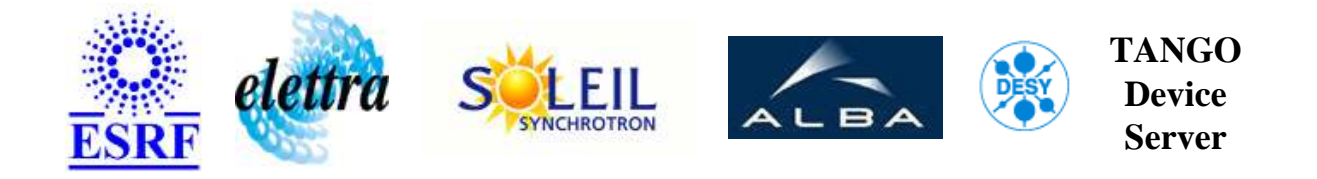

# **Tune Monitor User's Guide**

# **TuneMonitor Class**

**Revision: realisetag - Author: verdier Implemented in C++ - CVS repository: ESRF** 

## **Introduction:**

This class is able to calculate beam tune using ECDR compact PCI board. This board has two input channel (vertical and horizontal) each one is separated in two sub-channel (vertic\_1, vertic\_2, horiz\_1, horiz\_2).

#### **Class Description:**

**Properties:**

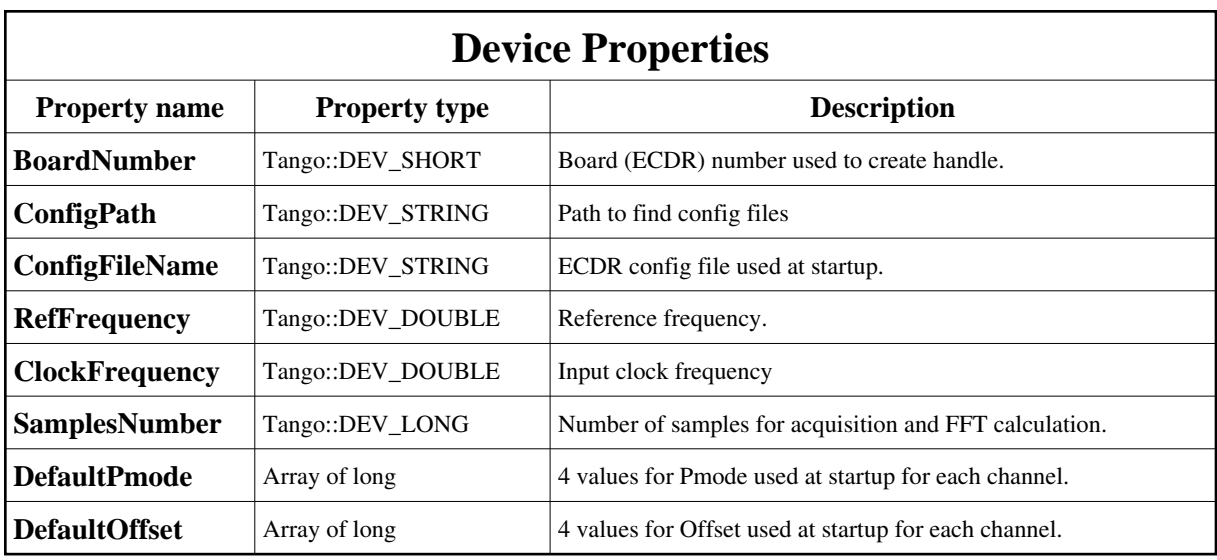

<span id="page-1-0"></span>Device Properties Default Values:

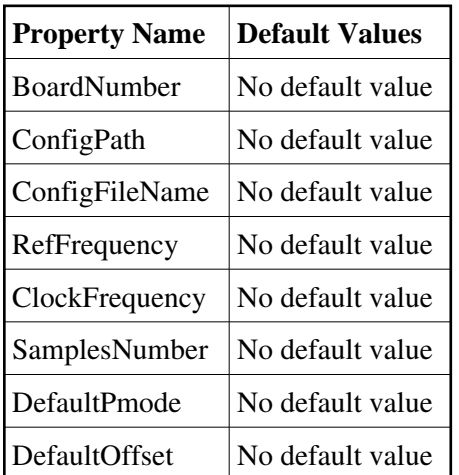

**There is no Class properties.**

### **States:**

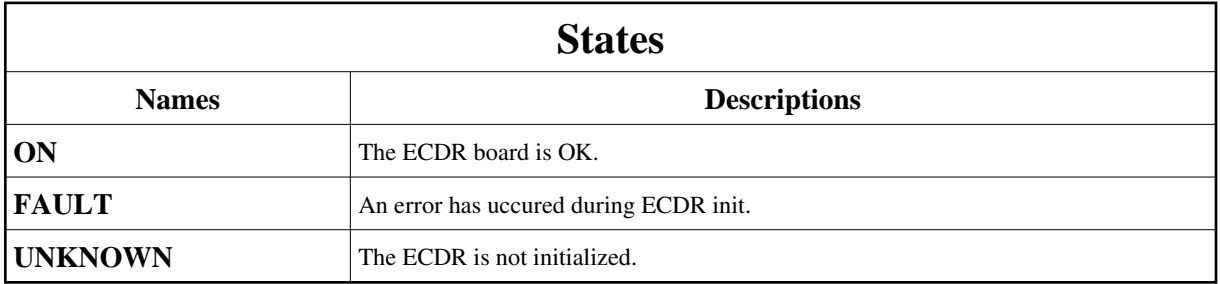

## **Attributes:**

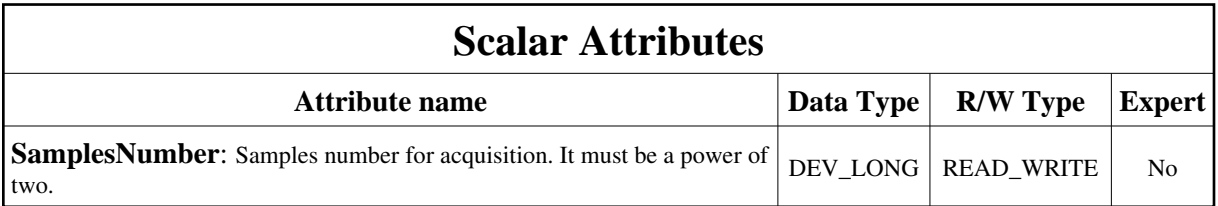

<u> 1989 - Johann Stoff, deutscher Stoff, der Stoff, der Stoff, der Stoff, der Stoff, der Stoff, der Stoff, der S</u>

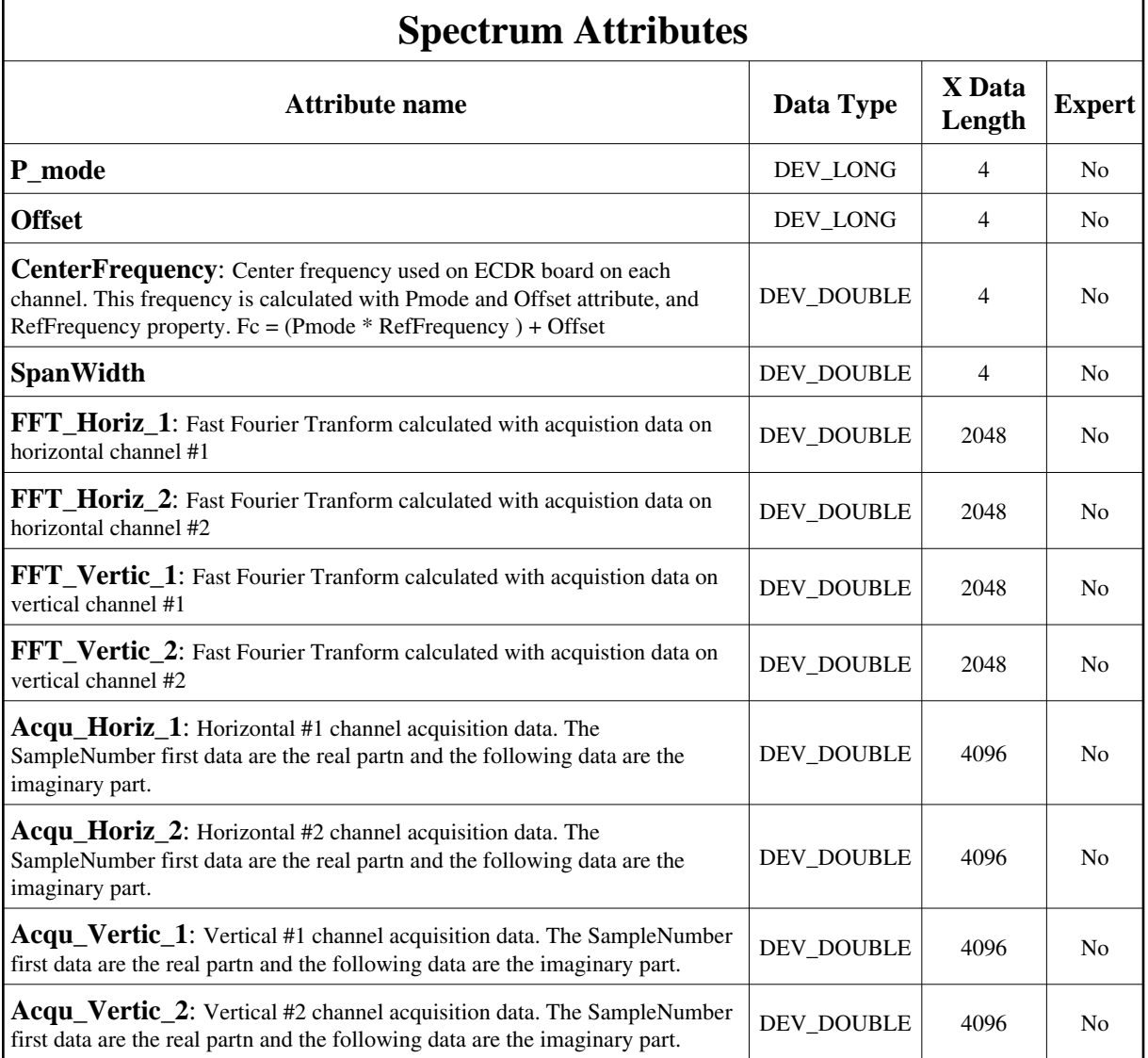

## **Commands:**

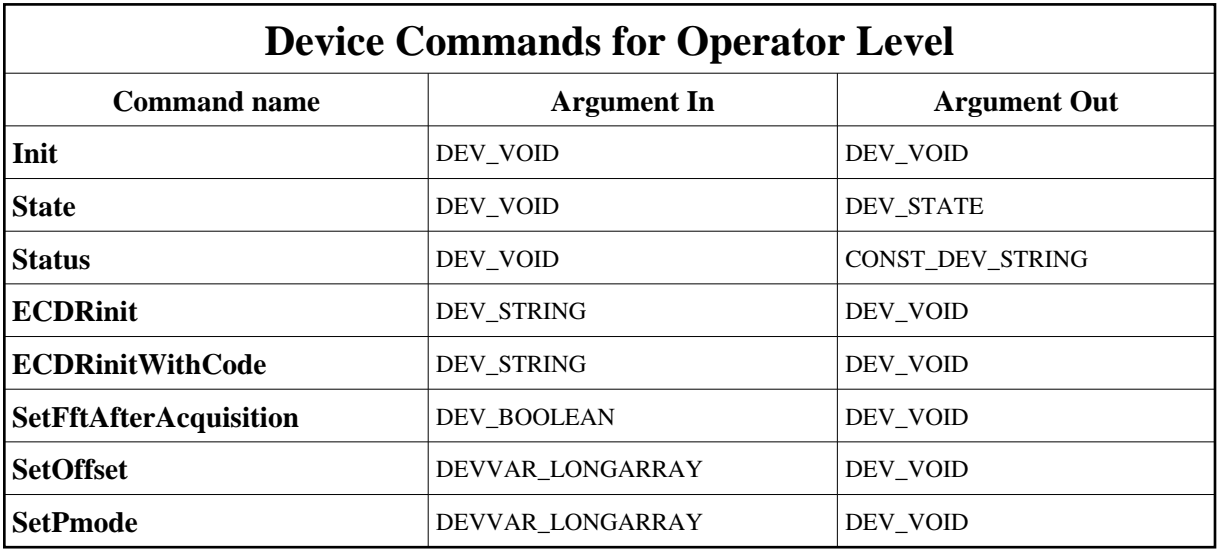

More Details on commands....

#### **1 - Init**

**Description:** This commands re-initialise a device keeping the same network connection. After an Init command executed on a device, it is not necessary for client to re-connect to the device.

This command first calls the device *delete\_device()* method and then execute its *init\_device()* method.

For C++ device server, all the memory allocated in the *nit\_device()* method must be freed in the *delete\_device()* method.

The language device desctructor automatically calls the *delete\_device()* method.

- **Argin: DEV\_VOID** : none.
- **Argout: DEV\_VOID** : none.
- **Command allowed for:** 
	- Tango::ON
	- Tango::FAULT
	- Tango::UNKNOWN

#### **2 - State**

- **Description:** This command gets the device state (stored in its *device\_state* data member) and returns it to the caller.
- **Argin: DEV\_VOID** : none.
- **Argout: DEV\_STATE** : State Code
- **Command allowed for:** 
	- Tango::ON
	- Tango::FAULT
	- Tango::UNKNOWN

## **3 - Status**

- **Description:** This command gets the device status (stored in its *device\_status* data member) and returns it to the caller.
- **Argin: DEV\_VOID** : none.
- **Argout: CONST\_DEV\_STRING** : Status description
- **Command allowed for:** 
	- Tango::ON
	- Tango::FAULT
	- Tango::UNKNOWN

## **4 - ECDRinit**

- **Description:** Initialize ECDR board with argin file name, using ConfigPath property to find it.
- **Argin:**
	- **DEV\_STRING** : configuration file's name.
- **Argout: DEV\_VOID** :
- **Command allowed for:** 
	- Tango::ON
	- Tango::FAULT
	- Tango::UNKNOWN

## **5 - ECDRinitWithCode**

- **Description:** Initialize the ECDR board using input code as file.
- **Argin:**
	- **DEV\_STRING** : Code to initialize ECDR board.
- **Argout: DEV\_VOID** :
- **Command allowed for:** 
	- Tango::ON
	- Tango::FAULT
	- Tango::UNKNOWN

## **6 - SetFftAfterAcquisition**

- **Description:**
- **Argin: DEV\_BOOLEAN** : True if Acquisition attribute must be returned after an FFT.
- **Argout: DEV\_VOID** :
- **Command allowed for:** 
	- Tango::ON
	- Tango::FAULT
	- Tango::UNKNOWN

#### **7 - SetOffset**

- **Description:** Set the Offset value for specified channel.
- **Argin:**

**DEVVAR\_LONGARRAY** : channel number and offset value.

- **Argout: DEV\_VOID** :
- **Command allowed for:** 
	- Tango::ON
	- Tango::FAULT
	- Tango::UNKNOWN

#### **8 - SetPmode**

- **Description:** Set the Pmode value for specified channel.
- **Argin: DEVVAR\_LONGARRAY** : channel number and p\_mode value.
- **Argout: DEV\_VOID** :
- **Command allowed for:** 
	- Tango::ON
	- Tango::FAULT
	- Tango::UNKNOWN

**TANGO** is an open source project hosted by : SOURCEFORGE.NET®

Core and Tools : [CVS repository](http://tango-cs.cvs.sourceforge.net/tango-cs/) on [tango-cs project](https://sourceforge.net/projects/tango-cs) Device Servers : [CVS repository](http://tango-ds.cvs.sourceforge.net/tango-ds/) on [tango-ds project](https://sourceforge.net/projects/tango-ds)